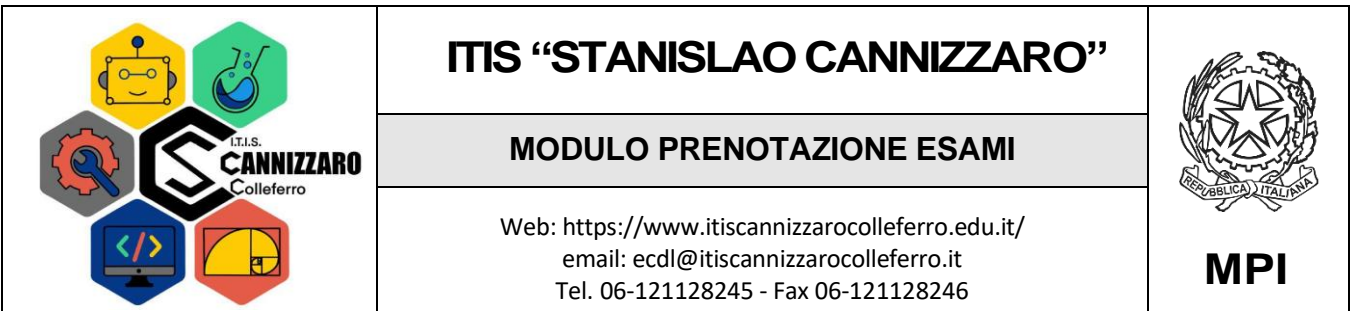

La/Il sottoscritta/o chiede di essere iscritto alla sessione di esami del: \_\_\_\_/\_\_\_\_/202\_\_ **(\*)**

A tal fine dichiara i seguenti dati:

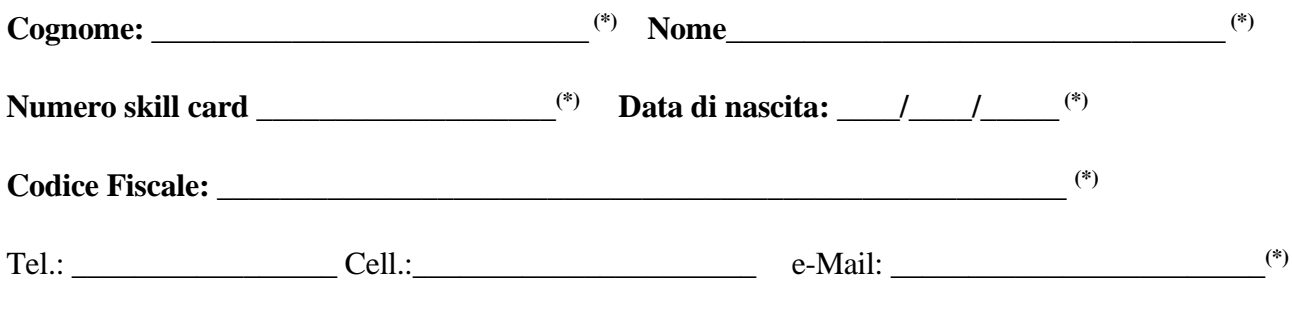

(\*) informazioni obbligatorie

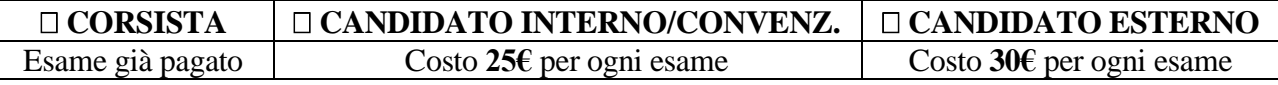

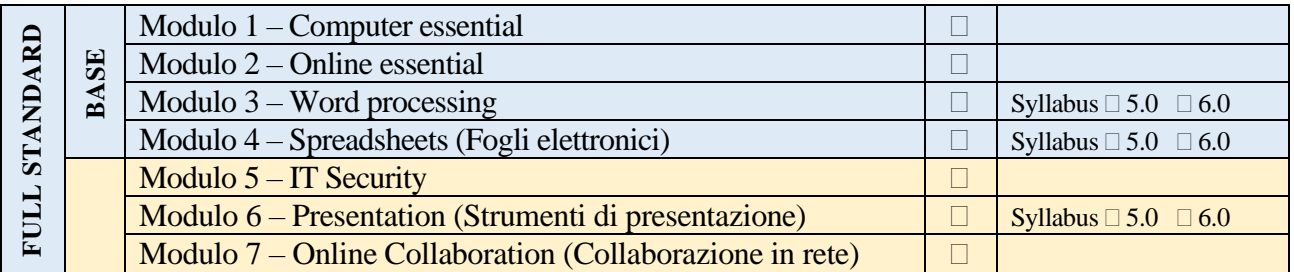

Colleferro lì  $\angle$   $/202$  Firma

(del candidato se maggiorenne o di un suo genitore/tutore se minorenne)

Nel caso di candidato minorenne indicare di seguito i dati di un genitore o del tutore

Cognome: \_\_\_\_\_\_\_\_\_\_\_\_\_\_\_\_\_\_\_\_\_\_\_\_\_\_\_\_ Nome\_\_\_\_\_\_\_\_\_\_\_\_\_\_\_\_\_\_\_\_\_\_\_\_\_\_\_\_\_\_\_\_

*Nota: La presente domanda, compilata in tutte le sue parti, deve essere consegnata via email o brevi manu al responsabile dell'ICDL, indicato sul sito e nelle circolari.*

*Se non hai aderito ad un corso con gli esami già inclusi e sei un candidato interno dovrai effettuare il pagamento con avviso presente sul registro, se sei un candidato esterno l'avviso di pagamento ti sarà inviato via email. L'esame va prenotato almeno sette giorni prima della data d'esame (per tempi di prenotazione inferiore non è garantita la possibilità di fare l'esame). L'annullamento della prenotazione può essere effettuato fino a tre giorni prima dell'esame, in questo caso dovrai richiedere il rimborso alla segreteria amministrativa o utilizzare il pagamento per sessione successiva.*

*Tre giorni prima della sessione di esame verrà affisso nella bacheca accanto l'aula degli esami (aula Multimediale I) l'elenco dei prenotati. È a cura del candidato la verifica della sua presenza in elenco. È necessario presentarsi all'esame muniti di un documento d'identità valido.*